#### **AutoCAD Free Registration Code Download For PC [Updated] 2022**

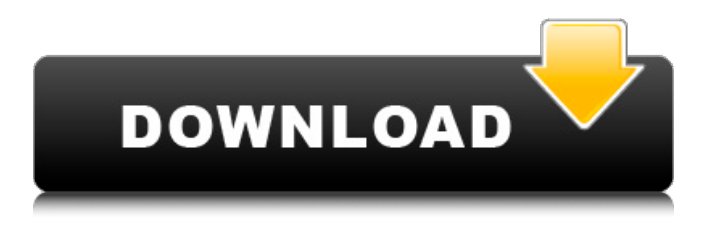

### **AutoCAD Crack + [Latest]**

What is it used for? Use AutoCAD Activation Code for 2D drafting (2D drawing, 2D construction, graphic design), 2D modeling, and 2D data entry. If you want to do 3D drafting (3D drawing, 3D construction), AutoCAD has the capability to model 3D objects. AutoCAD is also used for graphic design, civil engineering, architectural design, electronics schematics, mechanical schematics, and industrial design. On Wikipedia.org On Wikipedia.org, Autodesk AutoCAD is a commercial computer-aided design (CAD) and drafting software application, originally developed and marketed by Autodesk. Its primary use is for creating and viewing two-dimensional (2D) drawings. It can also be used to create and view three-dimensional (3D) models, and 2D-only drawings. Features and architecture As of 2011, AutoCAD is available for both desktop and mobile devices, and is available in a free trial version. Desktop apps AutoCAD is available for Windows, macOS, Linux, and iOS, and the iOS version supports 3D models. AutoCAD on Windows is also available for Linux using Wine or as a universal binary. Depending on the version, AutoCAD has many features for CAD drafting, including: Drawing tools for pencil and mechanical pencil Drag and drop functions Smart guides Workplanes Drafting Tracing (lines and arcs) Drape (lines and arcs) Texting Paint (basic shape fill) Fill (basic shape fill and color schemes) Stencils and blending modes Surface editing 3D modeling 3D visualization 3D drafting 3D sketching 2D modeling 2D drafting (only) Rendering Layer properties Symbol properties Drafting sets (schematic symbol libraries) 2D graph Checklists Presentation tools Block-based drawing and coding Drawing aids such as snap, align, and perspective Quick View Linking Viewing 2D and 3D drawings in various formats (BMP, JPEG, PDF, SVG, DWG, DGN, DXF, DWG, DGN, D

#### **AutoCAD Crack+ [Win/Mac] [2022]**

2D 2D For the 3D layer, AutoCAD – in conjunction with PostGIS – comprises a feature called Pyramids that combines a 3D object with a 2D image to create an impromptu 2.5D representation. In the 2D layer, there are a number of functions for reading and writing text and barcode labels, drawings, plotters, drivers, and oscilloscopes. Text In AutoCAD, text is stored in two different layers, Type 1 and Type 2. Type 1 is more complex than type 2 and includes a large number of functions for processing and storing the actual text. Type 2 text is used for some of the more common labeling situations. Type 2 text can be further divided into two separate layers, Type 2.1 and Type 2.2, depending on the complexity of the text. The predefined fonts that are available in AutoCAD can be viewed in the Fonts dialog box. Raster Raster is a 2D format in AutoCAD that can be used to represent drawings and other images, with pixel values recorded for each point on the drawing. AutoCAD does not support vector-based graphics natively, and instead requires a raster image format such as.tiff to be loaded into the drawing and.dbf for its database. The raster layer, when activated, uses the entire drawing area to display an image. Shapes There are a number of shapes available for 2D drawings: lines, rectangles, polygons (polylines) and arcs. With the use of a certain point, the

distance to the point and a radius can be specified. The line command will draw a line between two points (also known as a linear object). The Rectangle command draws a rectangle (a closed shape) with a specific width and height and with one or more sides. A polyline is a closed shape that may be composed of one or more lines. The polyline command can be used to draw a polyline or any shape for that matter. The Arc command draws an arc (an open shape) with a radius and start point that can vary from 0 to 360 degrees. Dimensions and Tolerance AutoCAD allows drawing of dimensions with an arbitrary number of decimal places. It allows one to specify decimal places for both the dimension and the length. When the dimension is displayed, a special number may be typed into a1d647c40b

## **AutoCAD Torrent**

Open the Autodesk website on the computer you will use to make the file. Click "Autocad 2018". Click "Activate or select a product from the list". The activation process will be started. Enter a product key (obtained by the link here). Click "Activate". I hope this will help others. Q: QuickFix/J vs TCPConn I'm developing an android app that connects to Quickfix/J and it works fine, but I had no success connecting to it using the TCPConnect() function provided by Quickfix/J library. I have a socket like this: try { socket = new Socket("ip", port); } catch (Exception e) { System.err.println("error creating socket"); } And a quickfix listener: public class StreamListener implements StreamListener { private String tag\_; private quickfix.MessageQueue m\_quickfixMQ; private ILog m\_log; public StreamListener(String tag, quickfix.MessageQueue mq, ILog log) { tag\_ = tag; m\_quickfixMQ = mq; m\_log = log; } public void onDataEvent(String line, String type) { if (type.equals("INIT")) { System.out.println("INIT:" + line); } else if (type.equals("MSG")) {

### **What's New In?**

Markup Import and Markup Assist can work with any files, including PDFs, sent to you from external sources such as email, online portals, and online CAD services. It can also open AutoCAD DWG and DXF files to import changes. It works with any AutoCAD document that has annotation layers, such as a titleblock or scale drawing. To open a file in Markup Import and Markup Assist, select Markup Import and Markup Assist from the context menu. To save a file in Markup Import and Markup Assist, select Markup > Save. 3D Design Tools: Intuitive 2D and 3D scaling tools As you've been using AutoCAD, you may have seen 3D scaling tools in other tools on the ribbon. AutoCAD 2023 adds a scaling tool for 2D and 3D models. To add the 2D scaling tool to your ribbon, click the green + icon in the RIBBON drop-down list. The 2D scaling tool has three sizes and two orientations, and lets you quickly and easily make changes to the size, height, or width of drawings. The 2D scaling tool is built on the 2D line tool. You can move lines on your drawing to change the scale. The 3D scaling tool has three sizes and two orientations, and lets you quickly and easily make changes to the size, height, or width of drawings. The 3D scaling tool has four line types that come in different sizes and that are placed at specific points on a model. The numbers at the end of each line type indicate the rotation of the object, plus or minus the cardinal direction of the rotation. For example, the line type 2 in the 3D scaling tool indicates that the object is rotated  $30^{\circ}$  clockwise. To add the 3D scaling tool to your ribbon, click the green + icon in the RIBBON drop-down list. To start working on a model, select 3D Scaling from the Sculpt menu. To save a file in 3D Scaling, select 3D Scaling > Save. Planning Views: Put the most important information on your layout. When you need to see all your sheets at once, you can use a planning view. Just select a plan from the list and hold the Ctrl key to make it the active plan.

# **System Requirements:**

Minimum: OS: Windows 7/8/10. Processor: Any. Memory: 1 GB. Graphics: DirectX 9.0 compatible with DX9. DirectX: Version 9.0 Network: Broadband Internet connection Additional Notes: WWE 2K19 will run on PlayStation 4, Xbox One, and PC. WWE 2K19 is available for Pre-Purchase now. Become a WWE Universe Member today and receive exclusive content and benefits. It's never been easier to become a WWE

Related links: